## **"Failed to load workflow" when editing or creating a new workflow**

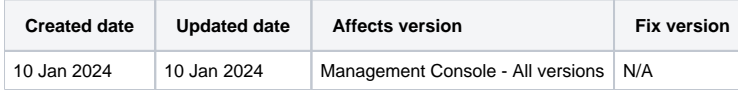

## Problem

When creating a new workflow or updating an existing workflow with the workflow editor version 7.9.0 or newer on an on-prem Management Console the below error is shown.

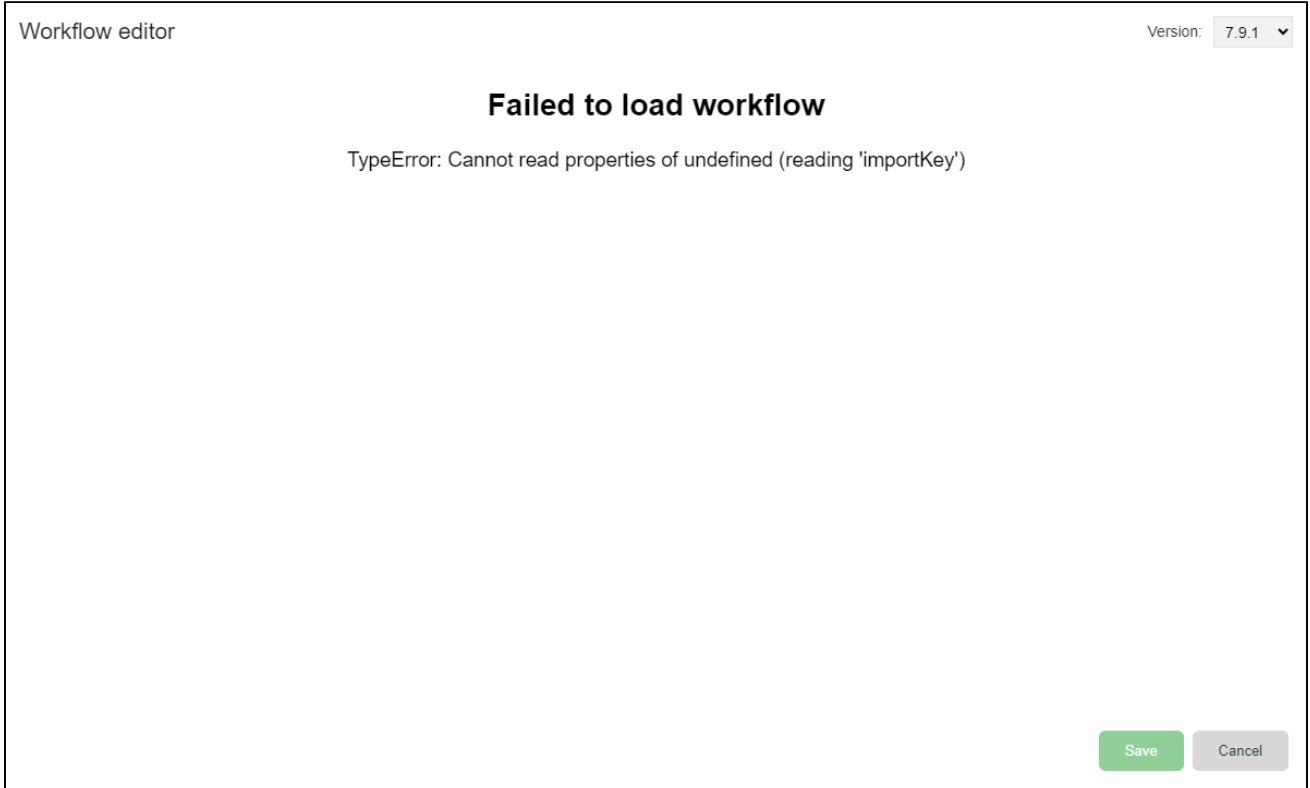

## Cause

The reason for this error is that as of version 7.9.0 of the workflow editor, there is a requirement for the HTTPS connection to be used if you access the Management Console using an HTTP connection this error will be displayed.

## Resolution

When accessing the Management Console to update or edit a workflow use HTTPS [\(https://ipaddress:8443](https://ipaddress:8443)) instead of HTTP [\(http://ipaddress:8080](http://ipaddress:8080)).